### f13builder, a Tool for Rapid **Creation and Review of the ADCIRC Nodal Attribute File**

Taylor Asher taylorgasher@gmail.com URS

April 3, 2014

### OOverview

Program Philosophy How It Works Nodal Attributes Land Cover-Dependent (mnasf, scc, sderl)  $\bigcirc$ sss & sshag  $\mathbf{\Omega}_{\text{wris}}$ Checker Utility Acknowledgments  $\mathfrak{D}$  Questions?

# **O** Tool Philosophy

Quick 'n easy (just watch)  $\bigcirc$  Shell (bash) + Fortran

bash primarily a wrapper for new and existing Fortran codes **Wodular** 

Each attribute handled separately (some optional overlap) **Documented** 

No direct control over "minor" parameters (e.g. attribute units) Users can alter source if desired Not too concerned with backwards compatibility

# **OHow It Works**

Parse input file to determine nodal attributes and parameters,

adding headers for each attribute to fort.13 file

 $\mathcal{D}_{\text{For each nodal attribute}}$ :

Create an input file to the Fortran program for that attribute

Run Fortran program, creating nodal attribute info

Append info for attribute to fort.13 file

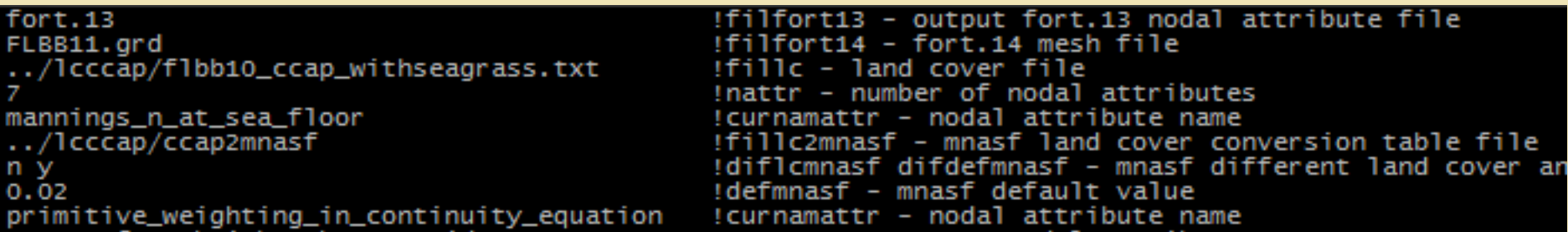

### **OHow It Works**

Text in *italics* are informational, text in **bold** are parameters in the file. General:

- $\bullet$  filfort13 fort.13 (nodal attribute) output file name
- $\bullet$  filfort14 fort. 14 (mesh) file name
- fille land cover file name (can be a dummy name if no land cover is used)
- $\bullet$  nattr number of nodal attributes
- for  $cntl = l$ ... nattr
	- $\circ$  curnamattr name of current attribute
	- o parameters of current attribute (may be multiple lines)

For specific attributes:

- mannings n at sea floor
	- $\circ$  fillc2mnasf file containing the table converting land use codes to mnasf values
	- $\circ$  diflemnasf difdefmnasf whether a different land cover dataset should be used rather than fille (y=yes n=no), and whether a different default value should be used ( $y = yes n = no$ , default is 0)
	- $\circ$  if diflemnasf=v
		- fillemnasf-land cover file name for mnasf
	- $\circ$  if difdefmnasf=y
		- defmnasf-default value for mnasf
- primitive weighting in continuity equation
	- o none
- surface canopy coefficient
	- $\circ$  fillc2scc file containing the table converting land use codes to see values
	- $\circ$  diffesce whether a different land cover dataset should be used rather than fille,  $y = yes n = no$
	- $\circ$  if diflesce=v
		- fillesce land cover file name for sec

### *Nodal Attributes*

 $\leftrightarrow$  mannings n at sea floor (mnasf) – land cover-driven spatially varying bottom friction  $\hat{\varphi}$  primitive weighting in continuity equation (pwice) – see Tau0 documentation  $\mathcal{D}$  sea surface height above geoid (sshag) – starting water elevation  $\mathcal{D}$  surface canopy coefficient (scc) – land cover-driven zeroing of wind stress  $\mathcal{D}$  surface directional effective roughness length (sderl) – land cover-driven wind reduction  $\mathcal{D}$  surface\_submergence\_state (sss, my favorite) – initialize nodes as "dry"  $\hat{\varphi}$  wave refraction in swan (wris) – disable wave refraction in specified area(s)

#### $\bigcirc$  Anything else you want?

### Land Cover-Dependent Attributes

Code requires:

- Land cover dataset (NLCD, GAP, CCAP, etc.)
- Land cover conversion table (NLCD & CCAP tables available) Other code-specific standard
	- inputs
- Allows specification of separate land cover datasets for different attributes

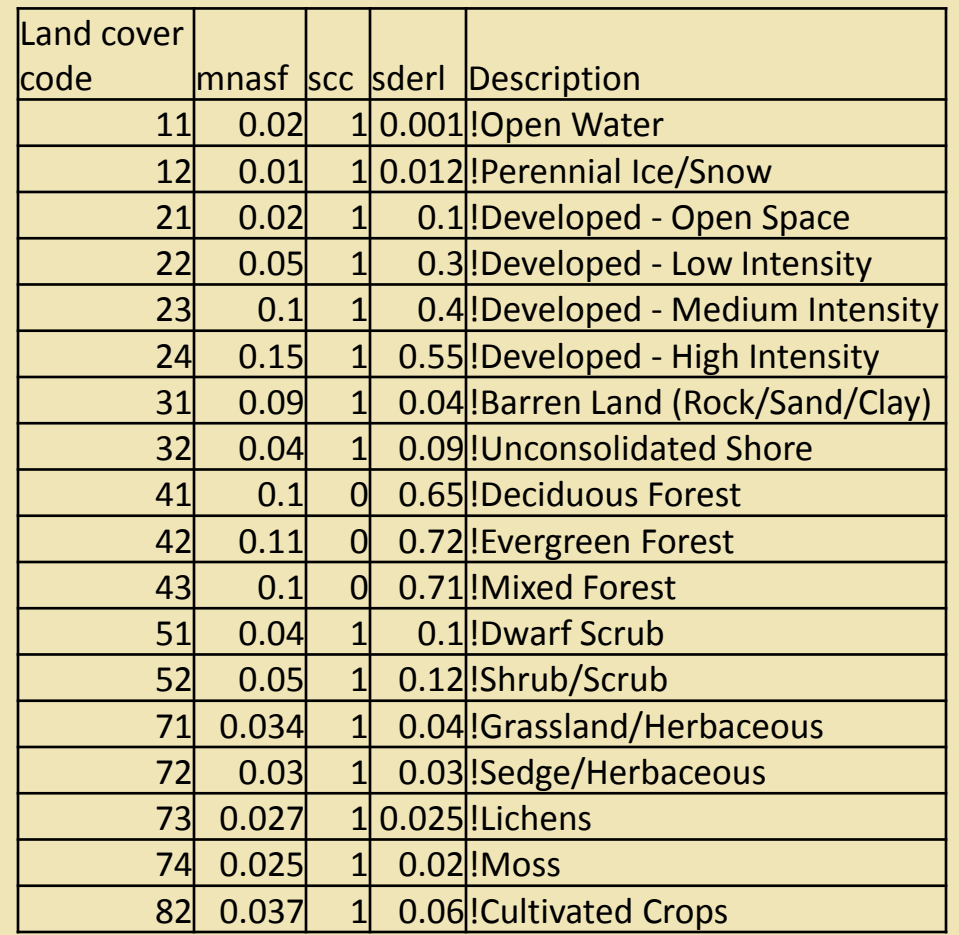

Nodal

#### Land Cover-Dependent **Attributes**

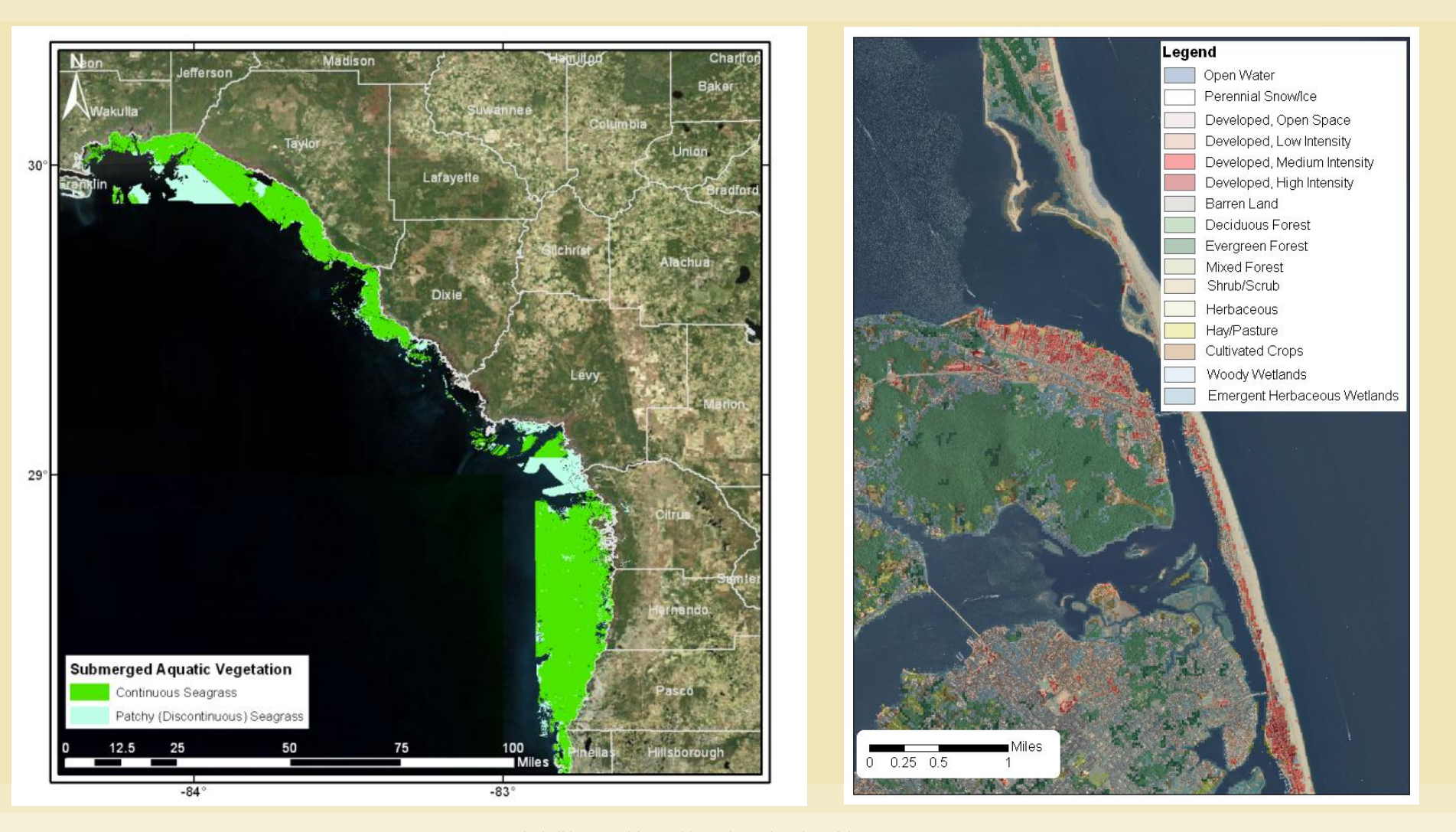

f13builder, a Tool for Rapid Creation and Review of the ADCIRC

Nodal

### sss & sshag

- $\mathcal{D}$  surface submergence state
- Code requires:
	- $\bigcirc$  Seed coordinates  $(x,y,z)$
- $\bigcirc$  Extrapolates to cover basin (great tool for identifying v-notches, holes in barriers)
- $\bigcirc$  Can be set to use sshag default values
- sea\_surface\_height\_above\_geoid
- $\bigcirc$  Same process

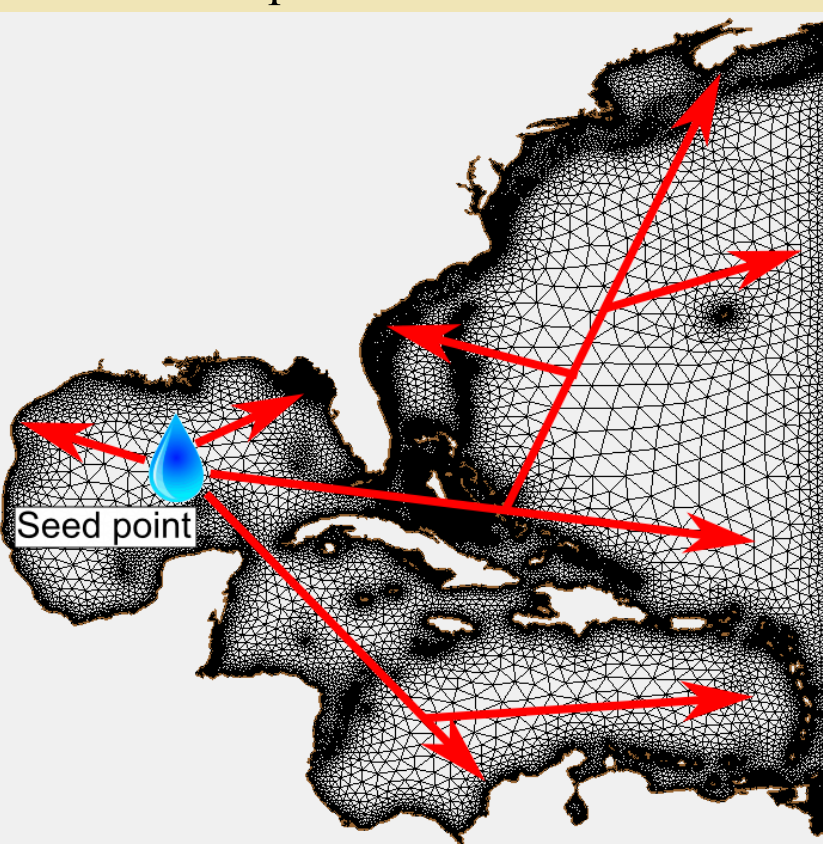

Nodal Attribute File

Nodal

Attributes

Nodal **Attributes** 

### sss & sshag

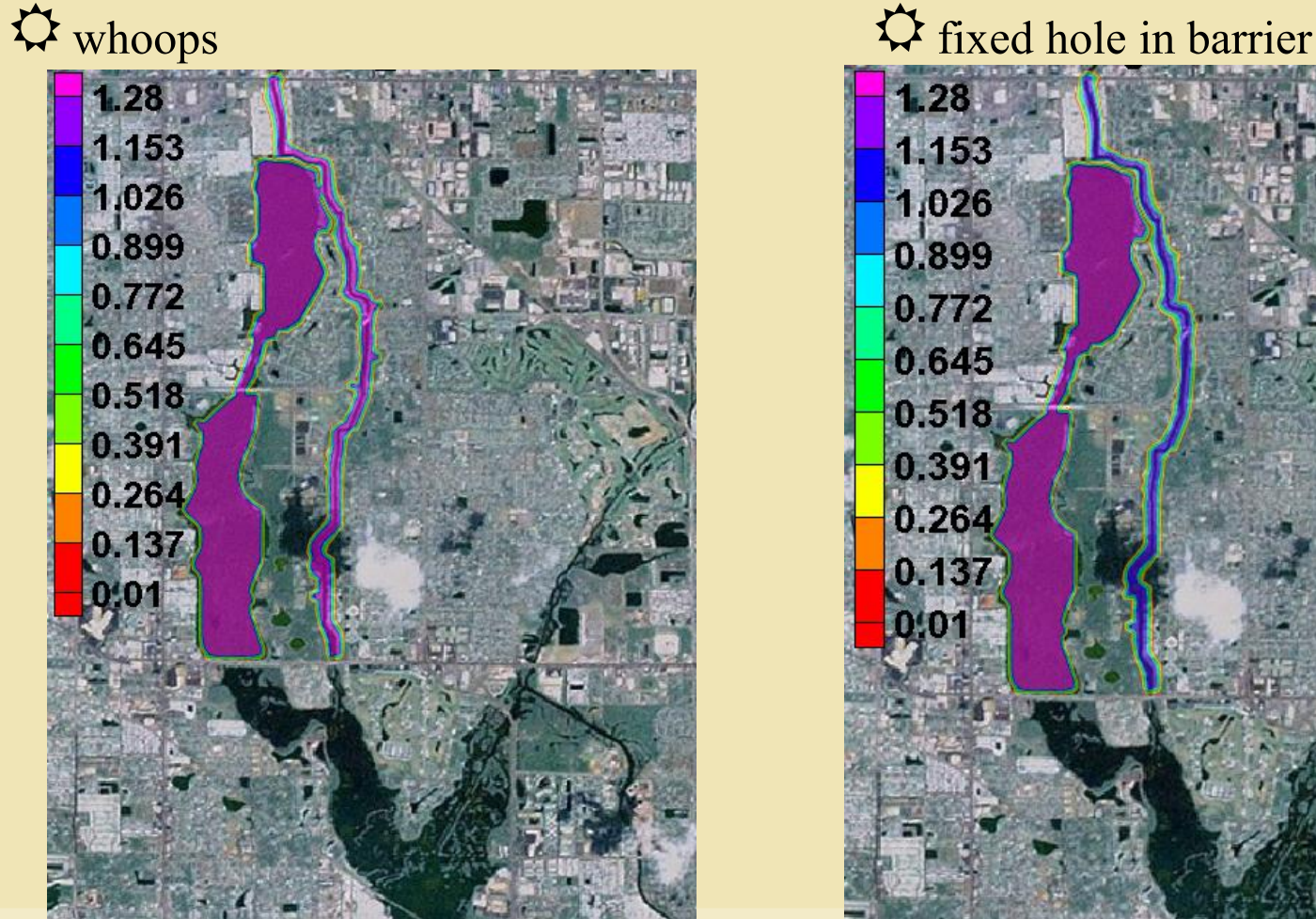

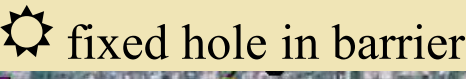

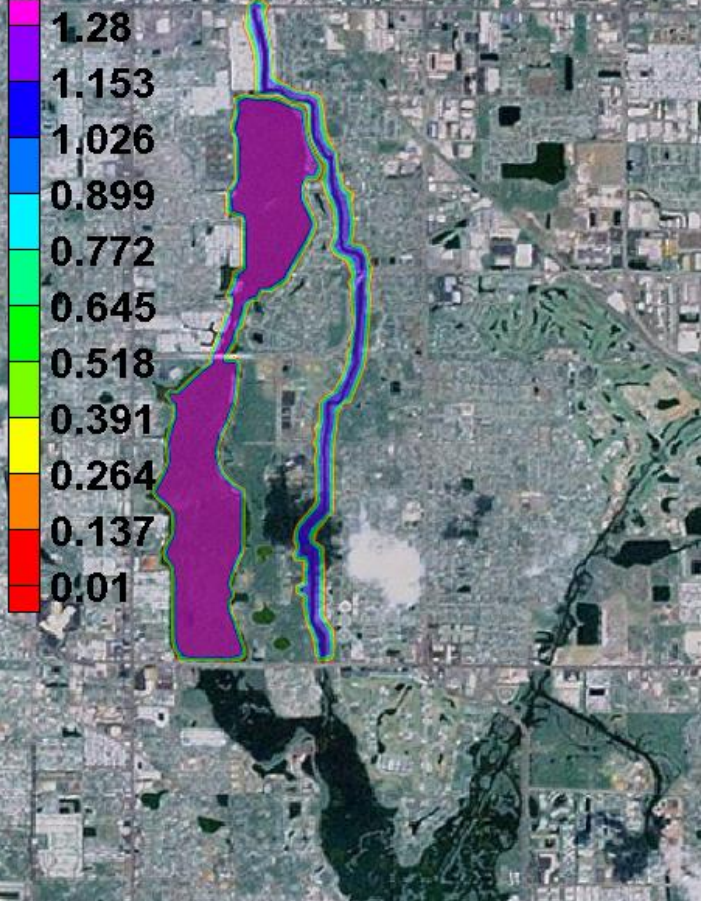

10

### wris

 $\bigcirc$  wave refraction\_in\_swan Code requires:  $\mathfrak{O}(x1,y1),(x2,y2)$  bounding box

 $\bigcirc$  May expand to work with arbitrary polygon(s) as input

```
\bigcirc Does anyone still use this attribute?
```
# **O Checker Utility**

Simple bash/Fortran tool to turn fort.13 into .63-style files

 $\bigcirc$  Can specify a single attribute by name or use "--all" flag to parse whole

file  $\bigcirc$  Then visualize!

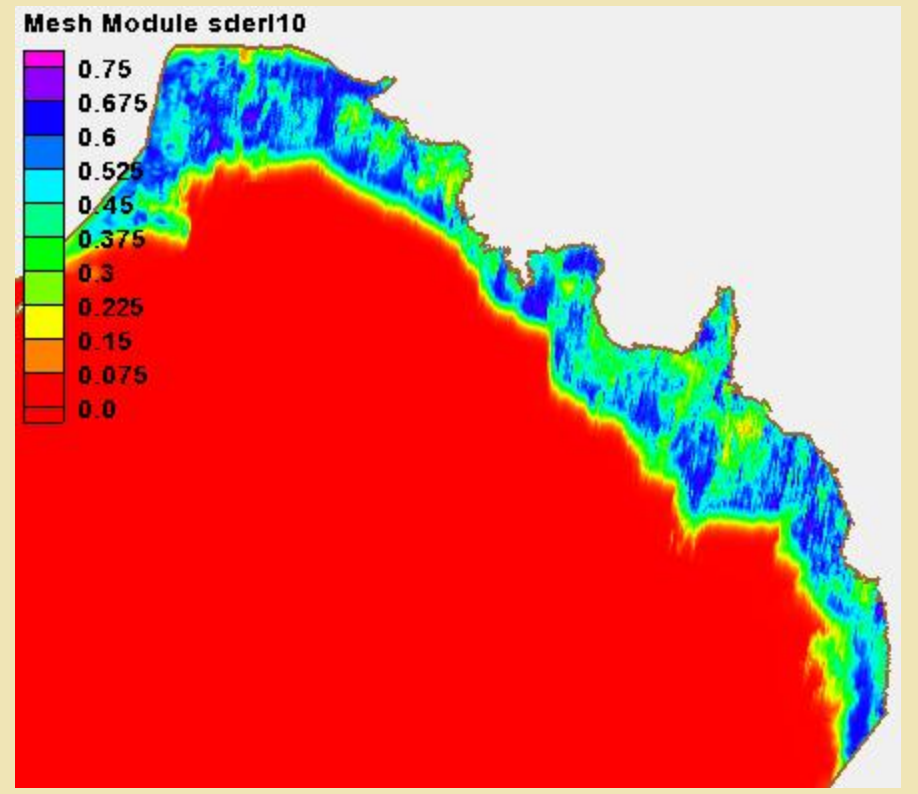

### OAcknowledgments

 $\hat{P}$  mannings n finder.f – Crystal Fulcher  $\bigcirc$  surface canopy.f – Crystal Fulcher  $\mathcal{D}_{\text{surface}}$  roughness calc.f – Crystal Fulcher, Craig Mattocks  $\bigcirc$  tau0 gen.f – Robert Weaver  $\mathbf{\Omega}$  inflate. F author

Anyone else who contributed to any of the above codes that I've basically stolen for this tool

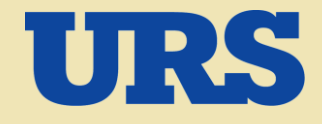

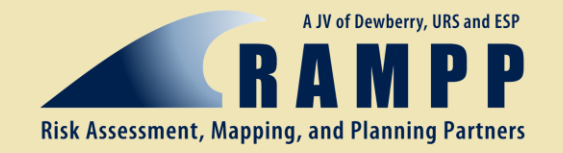

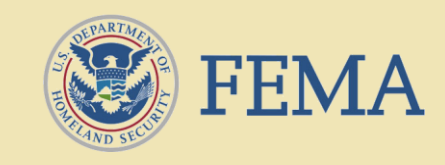

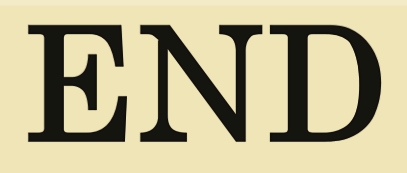

### Questions?